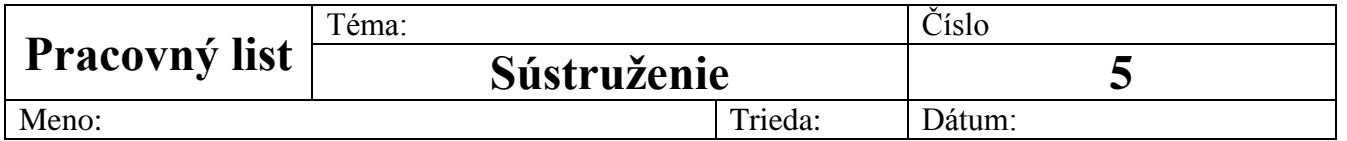

## **ZADANIE:**

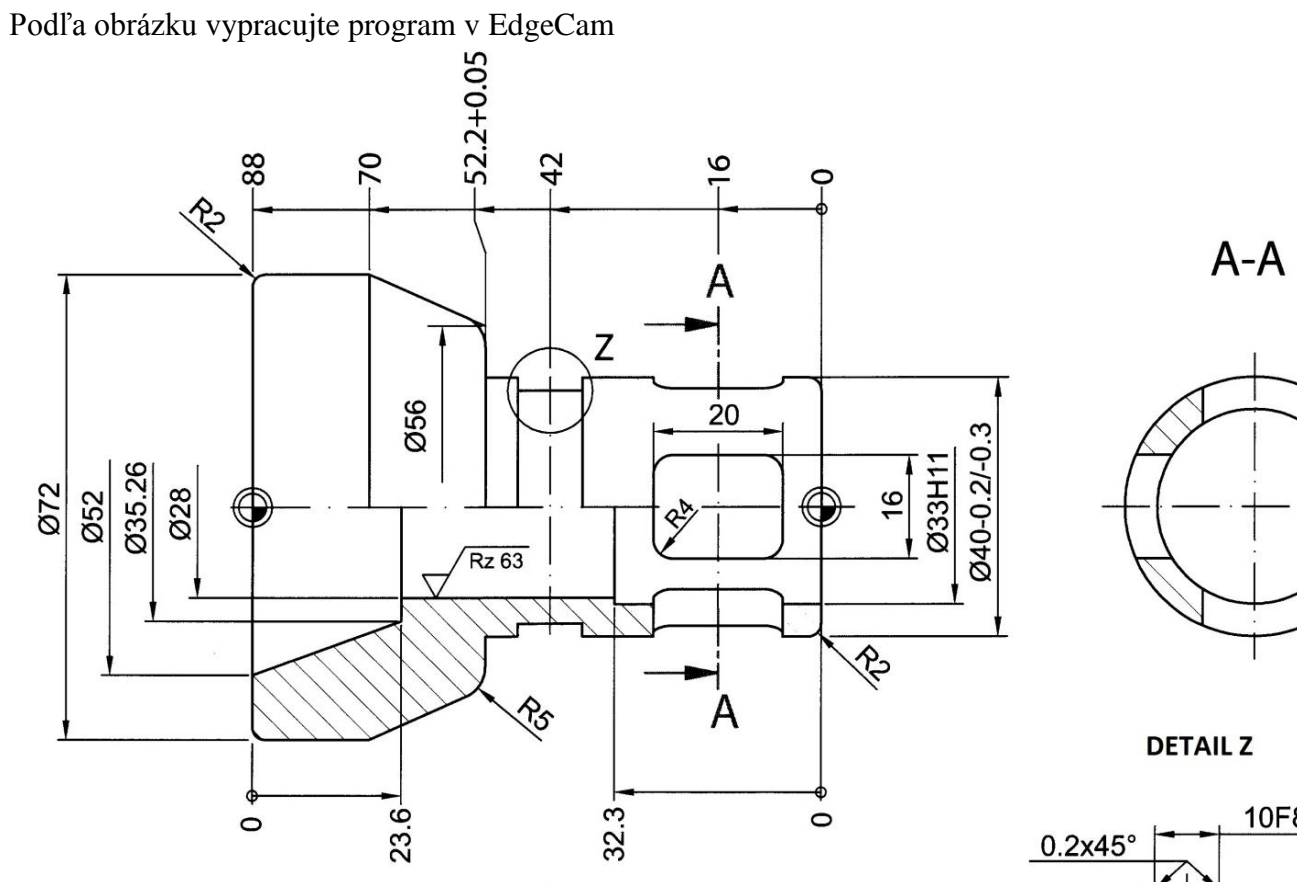

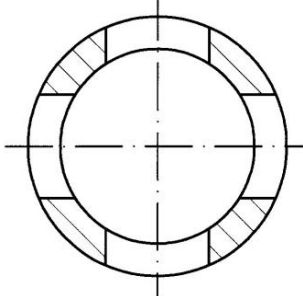

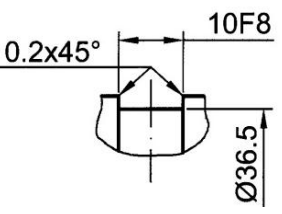